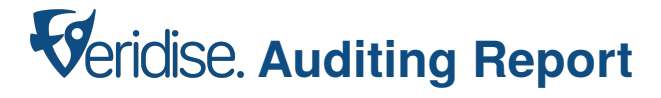

## **Hardening Blockchain Security with Formal Methods**

## **FOR**

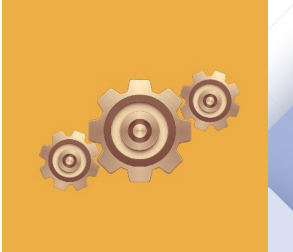

# Cog Isolated Lending Platform

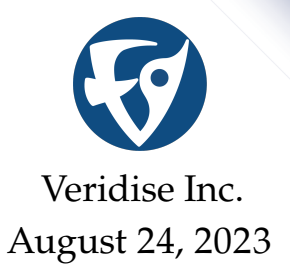

#### ▶ **Prepared For:**

Cog-Finance <https://www.cog.finance>

▶ **Prepared By:**

Ajinkya D. Rajput Timothy Hoffman

▶ **Contact Us:** <contact@veridise.com>

#### ▶ **Version History:**

Thu. 24, Aug 2023 V1 Mon. 14, Aug 2023 Initial Draft

**© 2023 Veridise Inc. All Rights Reserved.**

## <span id="page-2-0"></span>**Contents**

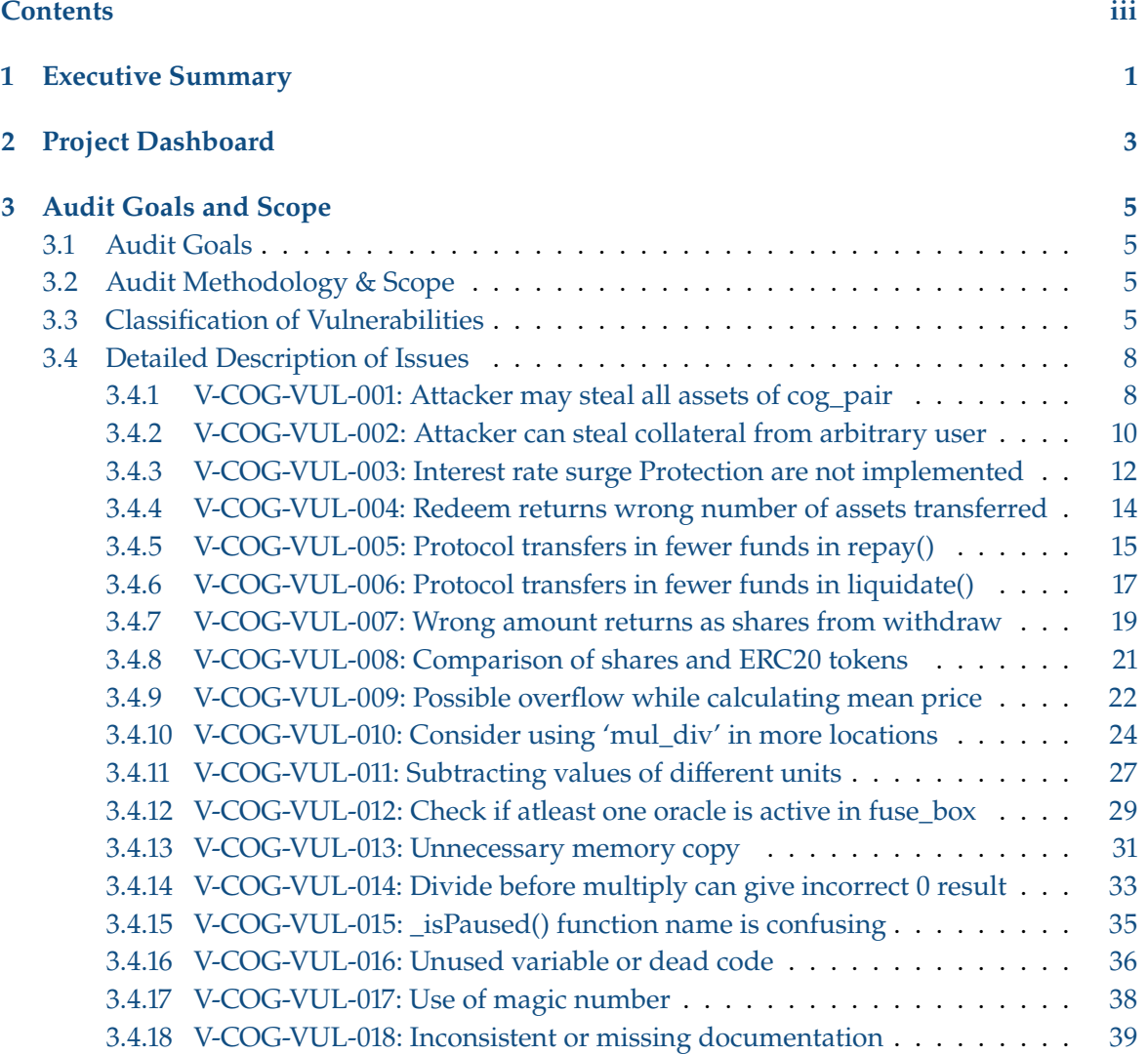

# **Executive Summary 1**

<span id="page-4-0"></span>From July. 31, 2023 to Aug. 7, 2023, Cog-Finance engaged Veridise to review the security of their Cog Isolated Lending Platform. Cog is an isolated lending protocol, focused towards decentralization and capital efficiency. Cog allows users to deploy permissionless isolated lending/borrowing pools. This is the first audit of Cog Isolated Lending Platform performed by Veridise. Veridise conducted the assessment over 12 person-days, with 2 engineers reviewing code over 6 days from commit 7ca2a6a. The auditing strategy involved manual auditing by engineers.

**Code assessment.** The Cog Isolated Lending Platform developers provided the source code of the Cog Isolated Lending Platform contracts for review. To facilitate the Veridise auditors' understanding of the code, the Cog Isolated Lending Platform developers also provided link to their documentation. The source code also contained detailed documentation in the form of READMEs and documentation comments on functions and storage variables.

The source code contained a test suite, which the Veridise auditors noted had tests for some use cases. However, test cases were missing for some use cases like withdrawal and borrowing. The test suite also included stateful tests to check if the protocol maintains a consistent internal state throughout a series of transactions. Stateful tests are useful for modeling real-world scenarios and ensuring that the protocol behaves as expected on both valid and invalid inputs.

**Summary of issues detected.** The audit uncovered 18 issues, 6 of which are assessed to be of high or critical severity by the Veridise auditors. Specifically, [V-COG-VUL-001](#page-11-1) and [V-COG-](#page-13-0)[VUL-002](#page-13-0) are critical logic issues that allow an attacker to steal assets from borrowing pool and collateral from users respectively. [V-COG-VUL-003](#page-15-0) is a high severity issue which finds that the surge protection described in the documentation is partially implemented in code. [V-COG-VUL-004](#page-17-0) is another high severity issue where the redeem function transfers tokens to the caller but the return value and log give an incorrect number of assets. [V-COG-VUL-005](#page-18-0) and [V-COG-VUL-006](#page-20-0) are other high severity issues where the protocol transfer fewer tokens than needed in repay and liquidate functions respectively. The Veridise auditors also identified several medium-severity issues, including [V-COG-VUL-006](#page-20-0) where the withdraw function transfers correct amount of tokens but reports a lesser number of tokens as transferred. Also, [V-COG-VUL-007](#page-22-0) finds a comparison between quantities of different units. There were also a number of low severity issues and warnings. The Cog Isolated Lending Platform developers acknowledged all of the reported issues and fixed 16 out of 18 issues.

**Recommendations.** After auditing the protocol, the auditors had a few suggestions to improve the Cog Isolated Lending Platform.

*Interaction of units* The protocol deals with two different units for asset tokens deposited in the liquidity pool, i.e. the absolute number of tokens and shares. Correct inter-conversion of these quantities is critical and needs to be tested thoroughly.

*Testing* The test suite was missing test cases for a few use cases and we recommend to add

test cases for missing use cases. We also recommend testing scenarios where longer sequences of user actions are performed therefore testing interaction of different use cases, especially sequences that trigger interest calculation.

**Disclaimer.** We hope that this report is informative but provide no warranty of any kind, explicit or implied. The contents of this report should not be construed as a complete guarantee that the system is secure in all dimensions. In no event shall Veridise or any of its employees be liable for any claim, damages or other liability, whether in an action of contract, tort or otherwise, arising from, out of or in connection with the results reported here.

# **Project Dashboard 2**

#### **Table 2.1:** Application Summary.

<span id="page-6-0"></span>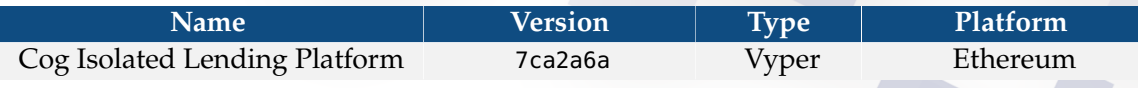

#### **Table 2.2:** Engagement Summary.

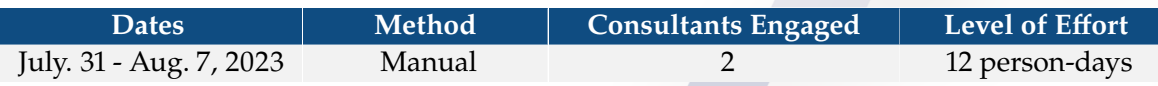

#### **Table 2.3:** Vulnerability Summary.

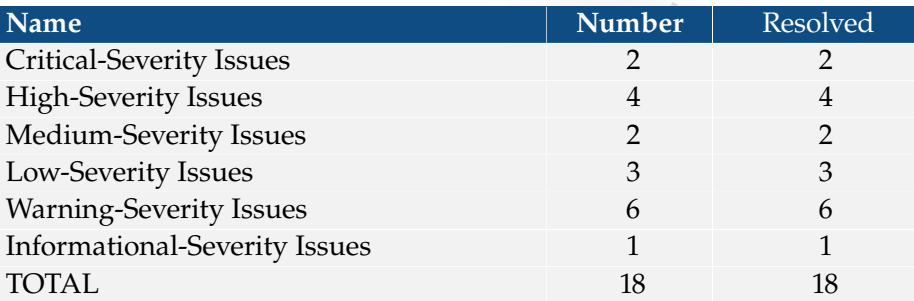

#### **Table 2.4:** Category Breakdown.

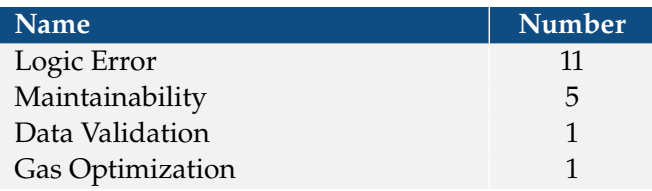

## **Audit Goals and Scope 3**

#### <span id="page-8-1"></span><span id="page-8-0"></span>**3.1 Audit Goals**

The engagement was scoped to provide a security assessment of Cog Isolated Lending Platform's smart contracts. In our audit, we sought to answer the following questions:

- $\triangleright$  Can attacker steal asset tokens from liquidity pool?
- ▶ Can attacker steal collateral tokens from users?
- $\triangleright$  Are arithmetic operations safe?
- ▶ Does protocol transfer right amount of tokens?
- ▶ Does protocol report right amount of tokens transferred?
- ▶ Does the protocol employ right access control?
- ▶ Does the protocol interact correctly with oracles?

#### <span id="page-8-2"></span>**3.2 Audit Methodology & Scope**

**Audit Methodology.** To address the questions above, our audit involved human experts manually auditing issues.

*Scope*. The scope of this audit is limited to the src folder of the source code provided by the Cog Isolated Lending Platform developers, which contains the smart contract implementation of the Cog Isolated Lending Platform, specifically,

- ▶ src/cog\_factory.vy
- ▶ src/cog\_pair.vy
- ▶ src/fuse\_box.vy
- ▶ src/loan\_router.vy

*Methodology*. Veridise auditors read the Cog Isolated Lending Platform documentation and inspected the provided tests. They then performed a manual audit of the code. During the audit, the Veridise auditors regularly met with the Cog Isolated Lending Platform developers to ask questions about the code.

#### <span id="page-8-3"></span>**3.3 Classification of Vulnerabilities**

When Veridise auditors discover a possible security vulnerability, they must estimate its severity by weighing its potential impact against the likelihood that a problem will arise. Table [3.1](#page-9-0) shows how our auditors weigh this information to estimate the severity of a given issue.

In this case, we judge the likelihood of a vulnerability as follows in Table [3.2:](#page-9-1)

In addition, we judge the impact of a vulnerability as follows in Table [3.3:](#page-9-2)

#### **Table 3.1:** Severity Breakdown.

<span id="page-9-0"></span>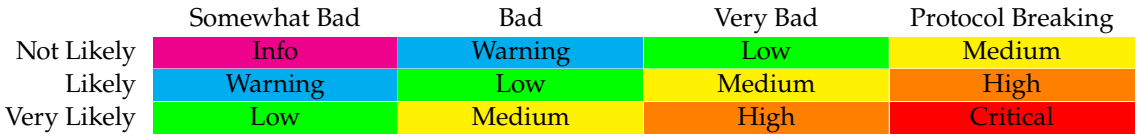

#### **Table 3.2:** Likelihood Breakdown

<span id="page-9-1"></span>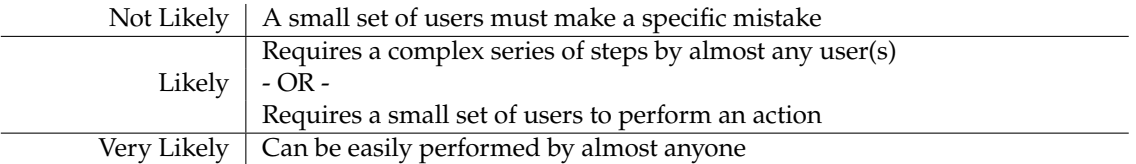

#### **Table 3.3:** Impact Breakdown

<span id="page-9-2"></span>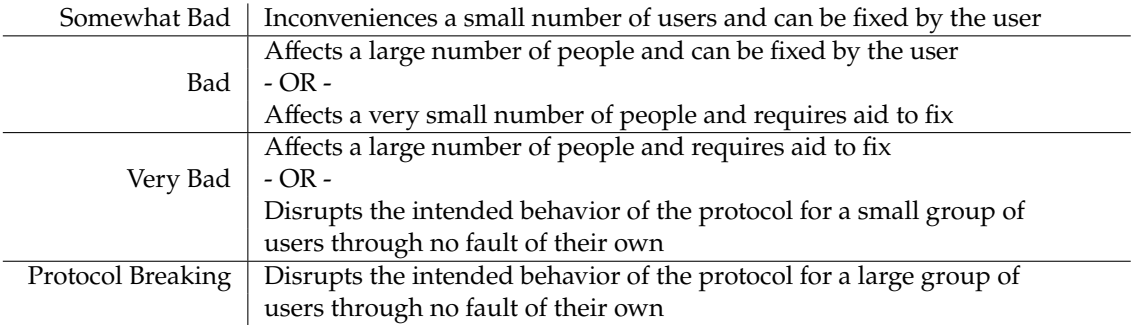

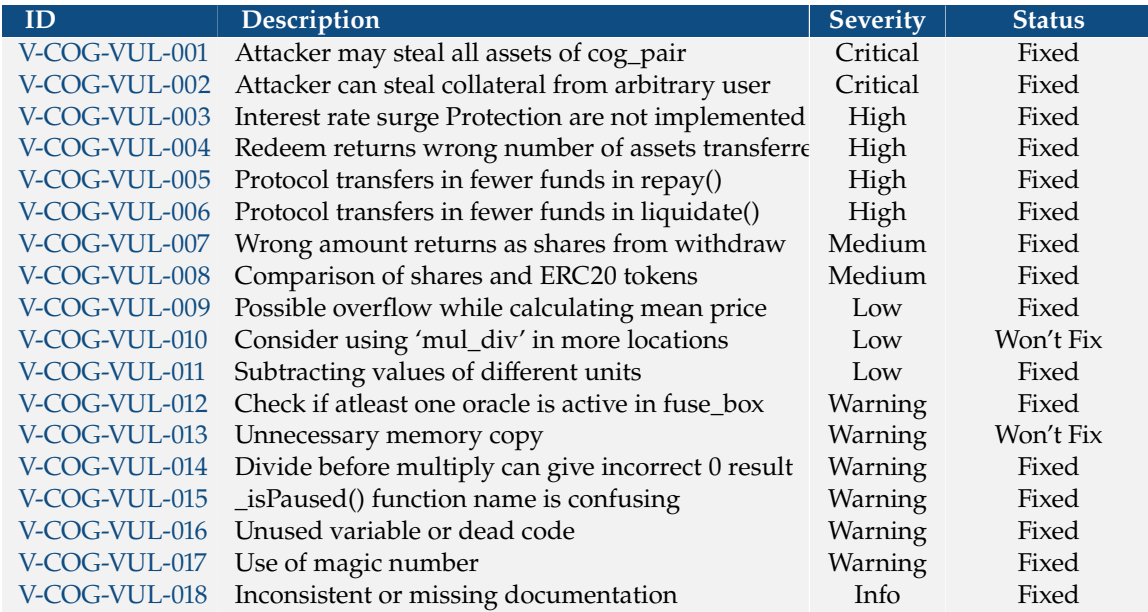

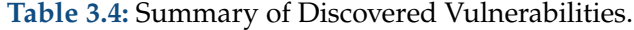

#### <span id="page-11-0"></span>**3.4 Detailed Description of Issues**

#### <span id="page-11-1"></span>**3.4.1 V-COG-VUL-001: Attacker may steal all assets of cog\_pair**

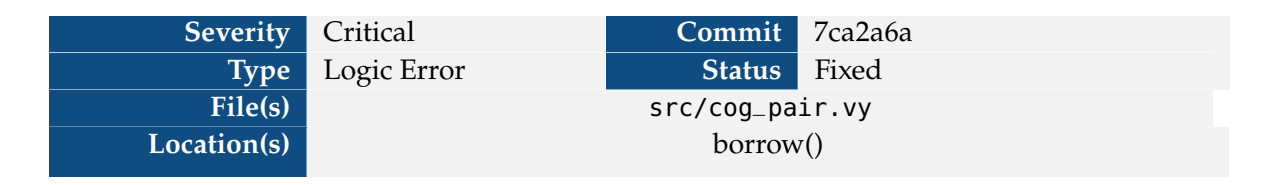

The protocol allows users to borrow asset tokens against the collateral deposited by them by calling the borrow() external function. The protocol also provides a borrow\_approvals mechanism for users to set allowances for other users to borrow on their behalf against the collateral deposited by them.

```
1 @external
2 def approve_borrow(borrower: address, amount: uint256) -> bool:
3 self.borrow_approvals[msg.sender][borrower] = amount
4 log Approval(msg.sender, borrower, amount)
5 return True
```
**Figure 3.1:** approve\_borrow() in cog\_pair.vy

A user A can allow another user B to borrow amount funds on behalf of A against collateral deposited by A by calling approve\_borrow(B, amount)

```
1 def borrow(
2 amount: uint256, _from: address = msg.sender, to: address = msg.sender
3 ) -> uint256:
 4 """
5 OPARAM 6 Operam to The address to send the borrowed tokens to
6 6 @param amount The amount of asset to borrow, in tokens
7 @return The amount of tokens borrowed
\boldsymbol{8}9 self._isPaused()
10 self.efficient_accrue()
11 if from != msg.sender:
12 self.borrow_approvals[_from][msg.sender] -= amount
13 borrowed: uint256 = self._borrow(amount, _\text{r} from, to)
14 assert self._is_solvent(
15 msg.sender, self.exchange_rate
16 ), "Insufficient Collateral"
17 accrue_info: AccrueInfo = self.accrue_info
18 # Now that utilization has changed, interest must be accrued to trigger any surge
      which now may be occuring
19 self._accrue(self.accrue_info, 0)
20 return borrowed
```
#### **Figure 3.2:** borrow() in cog\_pair.vy

The borrow() function takes 3 arguments:

▶ amount: The amount to be borrowed.

- $\blacktriangleright$  \_from = msg.sender: The address on behalf of which the borrow is requested (default value is msg.sender).
- $\blacktriangleright$   $\bot$  to = msg.sender: The address to which the borrowed tokens are to be transferred.

The borrow() function performs the following:

- 1. Accrue interest by calling self.efficient\_accrue().
- 2. Checks if \_from is not the default value of msg.sender, and if so, reduces approval for \_from provided by msg.sender represented by self.borrow\_approvals[\_from][msg.sender].
- 3. Call internal \_borrow() function.
- 4. Assert if the account is solvent: self.\_is\_solvent(msg.sender, self.exchange\_rate).
- 5. Accrue interest by calling \_accrue().
- 6. Return borrowed tokens.

The borrow is performed on behalf of \_from and solvency is checked for the msg.sender. When \_from is not equal to default value of msg.sender, the protocol will allow an attacker to borrow funds on behalf of an insolvent account.

**Impact** An attacker can steal all the assets in the liquidity pool of the pair.

Consider the following attack scenario:

- 1. Attacker uses two addresses Driver and Borrower.
- 2. Attacker calls approve\_borrow(Borrower, max\_value(uint256)) from Driver address.
- 3. Attack calls borrow(<all\_assets>, Driver) from Borrower address.
	- a) This call will go through because
		- i. The borrow will be made from Driver account.
		- ii. Solvency will be checked for Borrower account.
		- iii. Since Borrower has zero borrow at this point, it will be assessed to be solvent and the assert will pass.
	- b) This would transfer all assets in the pair liquidity pool to Borrower.
- 4. The attacker does not have any collateral invested in the protocol so the attacker has no compulsion to repay the borrow.

**Recommendation** The \_is\_solvent assertion at cog\_pair.vy:1166 should check \_from instead of msg.sender.

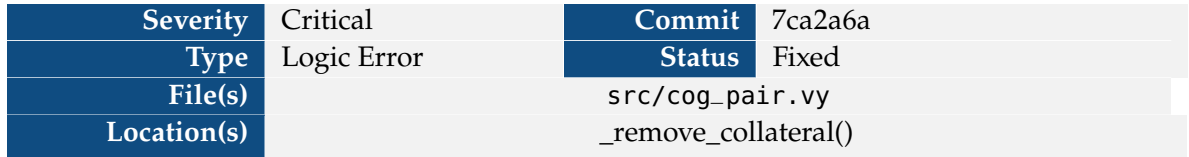

#### <span id="page-13-0"></span>**3.4.2 V-COG-VUL-002: Attacker can steal collateral from arbitrary user**

The protocol allows users to deposit and withdraw collateral and borrow the asset tokens against the deposited collateral. The protocol maintains the balance of deposited collateral of an user in self.user\_collateral\_share map. Users can withdraw their collateral using remove\_collateral() function. These functions call an internal function \_remove\_collateral() which implements the steps for bookkeeping and transferring the tokens to the withdrawer.

```
1 | @internal
2 def _remove_collateral(to: address, amount: uint256):
 3 """
4 @param to The address to remove collateral for
5 @param amount The amount of collateral to remove, in tokens
6<sup>1000</sup>7 new_collateral_share: uint256 = self.user_collateral_share[to] - amount
8 self.user_collateral_share[msq.sender] = new_collateral_share
9 self.total_collateral_share = self.total_collateral_share - amount
10 assert ERC20(collateral).transfer(
11 to, amount, default_return_value=True
12 ) # dev: Transfer Failed
13
14 log RemoveCollateral(to, amount, new_collateral_share)
```
**Figure 3.3:** \_remove\_collateral() in cog\_pair.vy

The function takes two arguments:

- $\triangleright$  to: the destination address for token transfer
- ▶ amount: the number of shares to be withdrawn

In the first step, the function calculates the new collateral balance of the user in new\_collateral\_share after withdrawing amount by subtracting amount from self.user\_collateral\_share[to] and updating the balance of msg.sender with new\_collateral\_share.

 $1$  new\_collateral\_share: uint256 = self.user\_collateral\_share[to] - amount

This calculates an incorrect balance of the user after collateral withdrawal because it takes the old collateral balance of to instead of msg.sender and updates the collateral balance of msg.sender with the incorrect balance.

**Impact** An attacker can withdraw funds from any arbitrary account.

Attack scenario:

- 1. Consider victims initial collateral balance to be **B**
- 2. An attacker deposits a small amount, **X**, of collateral in the protocol.
- 3. An attacker the requests to withdraw **X** collateral with address to set to victim. This will update the attacker's balance to **B-X**.
- 4. Now attacker can perform another call to remove\_collateral() for amount **B-X** with to set to himself. This will remove all of the victims collateral to the attacker and this call will be successful because the attacker is solvent as he does not have any outstanding borrow.

**Recommendation** new\_collateral\_share should be calculated as

 $1$  self.user\_collateral\_share[msg.sender] - amount

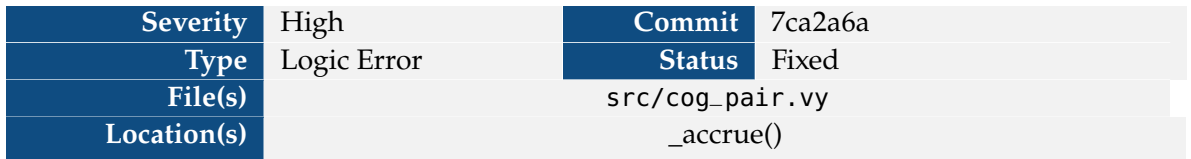

#### <span id="page-15-0"></span>**3.4.3 V-COG-VUL-003: Interest rate surge Protection are not implemented**

The protocol allows for a dynamic interest rate based on utilization of the liquidity pool. The protocol decreases the interest rate within a reasonable limit rate when utilization goes down to encourage borrowing and vice versa. This makes the protocol vulnerable to interest rate manipulation economic attacks where attacker can borrow large sums to increase interest rates for users.

The documentation states that the protocol implements protection against such attacks when there is a surge in interest rates by increasing the protocol fee to 100% for 3 days. Thus, attackers cannot collect the fee from interest earned in liquidity pools to minimize the losses to attackers. This makes the attack economically infeasible for the attacker.

This protection is partially implemented in the \_accrue() function in cog\_pair.vy.

```
1 \text{ if } dt > 86400:
2 # if interest rate is increasing
3 if (
4 _accrue_info.interest_per_second
5 > self.surge_info.last_interest_per_second
6 ):
7 # If daily change in interest rate is greater than Surge threshold, trigger
     surge breaker
8 dr: uint64 = 09 _accrue_info.interest_per_second
10 | self.surge_info.last_interest_per_second
11 )
12 if dr > PROTOCOL_SURGE_THRESHOLD:
13 self.surge_info.last_elapsed_time = convert(
14 block.timestamp, uint64
15 )
16 self.surge_info.last_interest_per_second = (
17 | _accrue_info.interest_per_second
18 )
19 # PoL Should accrue here, instead of to lenders, to discourage pid
     attacks as described in https://gauntlet.network/reports/pid
20 self.protocol_fee = PROTOCOL_FEE_DIVISOR # 100% Protocol Fee
21 else:
22 # Reset protocol fee elsewise
23 self.protocol_fee = self.DEFAULT_PROTOCOL_FEE \# 10% Protocol Fee
24 self.accrue_info = \sqrt{24}
```
**Figure 3.4:** Snippet for \_accrue() in cog\_pair.vy

The stated protection is not implemented in the \_accrue() function. The increased protocol fee is not held up for 3 days.

Also, the protocol checks for surge at the most once per day. This makes the protocol vulnerable to interest rate manipulation attacks for one day.

**Impact** This makes protocol vulnerable to interest manipulation attacks stated above.

#### **Recommendation**

- $\blacktriangleright$  The protocol should implement the stated protection.
- ▶ The protocol should check if surge happens more frequently.

**Developer Response** Developers acknowledged the issue. They've introduced a safeguard against interest rate spikes, rendering the attacks financially unfeasible within the reasonable limits they've set.

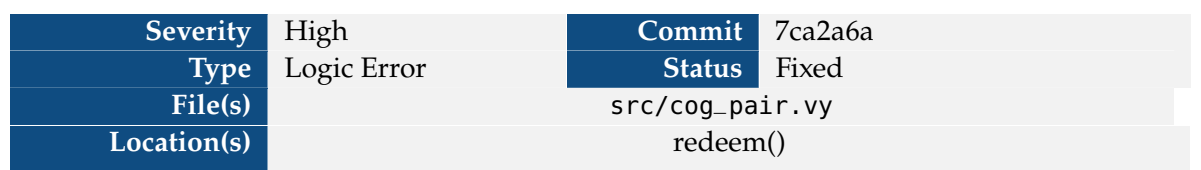

#### <span id="page-17-0"></span>**3.4.4 V-COG-VUL-004: Redeem returns wrong number of assets transferred**

The protocol allows liquidity providers to redeem their shares to withdraw deposited asset tokens via the redeem() function. The redeem() function takes the the number of shares the users wishes to withdraw and returns the number of assets transferred to the withdrawer.

```
1 @external
2 def redeem(
3 shares: uint256, receiver: address = msg.sender, owner: address = msg.sender
4 ) -> uint256:
5 """
6 @param shares - The amount of shares to redeem
7 @param receiver - The address of the receiver
8 @param owner - The address of the owner
9
10 @return - The amount of assets returned
11 " """
12 self.efficient_accrue()
13 assets_out: uint256 = self._convertToAssets(
14 self._remove_asset(receiver, owner, shares)
15 )
16 log Withdraw(msg.sender, receiver, owner, assets_out, shares)
17
18 return assets_out
```
**Figure 3.5:** redeem() in cog\_pair.vy

The redeem() function performs following steps:

- 1. Accrues interest.
- 2. Calls the internal implementation self.\_remove\_asset() to perform the required book keeping and transfer the tokens to withdrawer. It returns the number of assets transferred to user.
- 3. Erroneously, calls self.\_convertToAssets() to convert the returned quantity to assets.
- 4. Returns the self.\_convertToAssets() result.

**Impact** The redeem() function returns the inconsistent quantity returned by self.\_convertToAssets () which is not equal to the actual assets transferred and might lead to withdrawer operating under the assumption that larger number of assets returned than actually returned. This might lead to financial losses and loss of credibility for protocol.

**Recommendation** Remove the call to self.\_convertToAssets() in redeem().

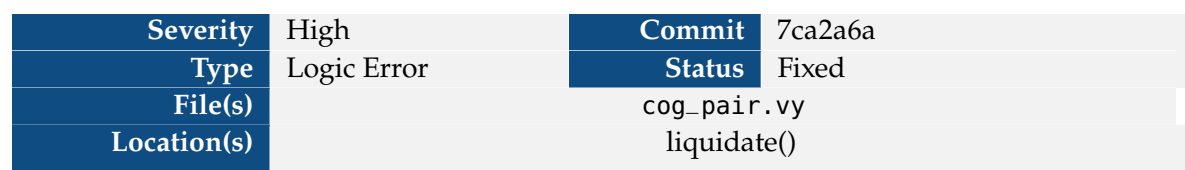

#### <span id="page-18-0"></span>**3.4.5 V-COG-VUL-005: Protocol transfers in fewer funds in repay()**

The protocol allows users to deposit collateral and borrow loans against the deposited collateral. The users can then repay the loan by calling the repay() function which just accrues interest and calls to internal implementation in \_repay().

```
1 @internal
2 def _repay(to: address, payment: uint256) -> uint256:
\overline{3}4 @param to: The address to repay the tokens for
5 COLLUTE: The amount of asset to repay, in tokens
6 @return: The amount of tokens repaid in shares
7 """
8 temp_total_borrow: Rebase = Rebase(
9 {
10 elastic: 0,
11 base: 0,
12 }
13 )
14 amount: uint256 = 0
15
16 temp_total_borrow, amount = self.sub(self.total_borrow, payment, True)
17 self.total_borrow = temp_total_borrow
18
19 self.user_borrow_part[to] = self.user_borrow_part[to] - payment
20 total_share: uint128 = self.total_asset.elastic
21 assert ERC20(asset).transferFrom(
22 msg.sender, self, payment, default_return_value=True
23 ) # dev: Transfer Failed
24
25 self.total_asset.elastic = total_share + convert(amount, uint128)
26 return amount
```
Figure 3.6: repay() in cog pair.vy

The repay() function takes 2 arguments:

- ▶ to: The user whose loan is repaid
- $\triangleright$  payment: The shares of loans that are being repaid

The relevant steps in the function are:

- 1. Calculates the new total\_borrow after repayment in temp\_total\_borrow by calling:
- $1$  temp\_total\_borrow, amount = self.sub(self.total\_borrow, payment, True)
	- a) The self.sub() function takes in a total: Rebase struct and shares as arguments and returns new Rebase struct after reducing shares from total.
	- b) Note: This indicates payment is in units of shares.
- c) The self.sub() function also returns amount which is in number of asset tokens equivalent to payment.
- 2. Update self.total\_borrow with temp\_total\_borrow.
- 3. Reduce self.user\_borrow\_part[to] with payment.
- 4. Load self.total\_asset.elastic in total\_share.
- 5. Transfer in payment amount of asset tokens from msg.sender by calling asset.transferFrom  $()$ .

As noted above, payment is in units of shares but this is the quantity of tokens transferred in from borrower.

**Impact** As the number of shares is less than or equal to the number of tokens, the protocol transfers in less number of tokens than what is owed to the protocol by the borrower.

**Recommendation** Transfer in amount instead of payment tokens.

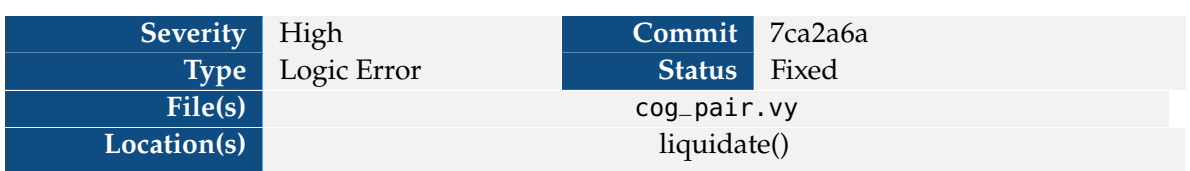

#### <span id="page-20-0"></span>**3.4.6 V-COG-VUL-006: Protocol transfers in fewer funds in liquidate()**

Relevant snippets from liquidate() in cog\_pair

The protocol allows users to buy the collateral deposited by the borrowers when the borrowers become insolvent by repaying the loans. The protocol implements this in liquidate() function.

```
1 @external
2 def liquidate(user: address, max_borrow_parts: uint256, to: address):
3^{\frac{1}{3}} ""
4 @param user The user to liquidate
5 @param max_borrow_parts The parts to liquidate
6 @param to The address to send the liquidated tokens to
7<sup>1</sup> """
8 exchange_rate: uint256 = 0
9 updated: bool = False # Never used
10 updated, exchange_rate = self._update_exchange_rate()
11 self.efficient_accrue()
1 if not self._is_solvent(user, exchange_rate):
2 available_borrow_part: uint256 = self.user_borrow_part[user]
3 borrow_part: uint256 = min(max_borrow_parts, available_borrow_part)
4 self.user_borrow_part[user] = available_borrow_part - borrow_part
5
6 borrow_amount: uint256 = self.to_elastic(
7 - total_borrow, borrow_part, False
8 )
1 all_collateral_share += collateral_share
2 all_borrow_amount += borrow_amount
3 all_borrow_part += borrow_part
4
5 | ...
6
7 assert ERC20(collateral).transfer(
8 to, all_collateral_share, default_return_value=True
9 ) # dev: Transfer failed
10
11 assert ERC20(asset).transferFrom(
12 msg.sender, self, all_borrow_part, default_return_value=True
13 ) # dev: Transfer failed
14
15 self.total_asset.elastic = self.total_asset.elastic + convert(
16 all_borrow_part, uint128
17 )
```
The liquidate() function takes 3 arguments:

 $\triangleright$  user: The user that is to be liquidated

.

- ▶ max\_borrow\_parts: The shares of loan that liquidators want to liquidate
- $\triangleright$  to: The destination address for transferring the collateral

The relevant steps in the function are:

- 1. Check if the user is insolvent.
- 2. Calculate the shares borrowed by user and calculate the min of the borrowed parts and the max\_borrow\_parts and stores it in borrow\_part.
- 3. Update self.user\_borrow\_parts[user] with self.user\_borrow\_parts[user]-borrow\_part
- 4. Calculate the borrow\_part shares to elastic and stored in borrow\_amount.
- 5. Then protocol then checks if user has asked to buy out the whole loan but does not have enough collateral, in which case the protocol marks all of the borrower's collateral to be transferred to liquidator. Among other things stores borrow\_part in all\_borrow\_part.
- 6. Performs internal bookkeeping to reflect liquidation.
- 7. Transfers the calculated collateral to liquidator.
- 8. Transfers in all\_borrow\_part from the liquidator by calling in asset.transferFrom().

borrow\_part is in units of shares as indicated by the line below which is a call to self.to\_elastic (), which takes in shares:

```
1 borrow_amount: uint256 = self.to_elastic(
2 _total_borrow, borrow_part, False
3 )
```
Therefore, all\_borrow\_part is in units of shares as well but this is the number of assets that are transferred in by the protocol.

**Impact** As the number of shares is less than or equal to the number of tokens, the protocol transfers in less number of tokens than what is owed to the protocol by the liquidator.

**Recommendation** Transfer in borrow\_amount instead of all\_borrow\_part tokens.

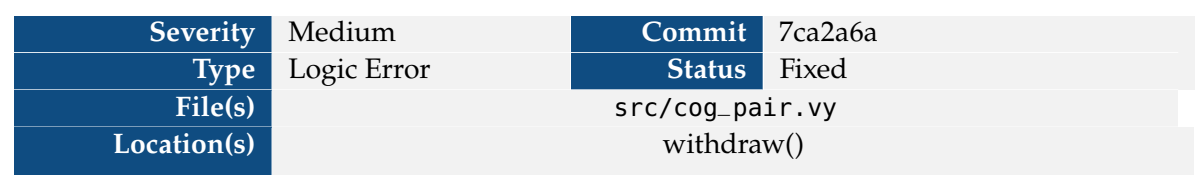

#### <span id="page-22-0"></span>**3.4.7 V-COG-VUL-007: Wrong amount returns as shares from withdraw**

The protocol allows liquidity providers to withdraw asset tokens using withdraw() and redeem () external functions. The withdraw() function takes as argument, the number of assets to withdraw.

```
1 | @external
2 def withdraw(
3 assets: uint256, receiver: address = msg.sender, owner: address = msg.sender
4 ) -> uint256:
5 """
6 @param assets - The amount of assets to withdraw
7 @param receiver - Reciever of the assets withdrawn
8 6 8 6 @param owner - The owners whose assets should be withdrawn
\alpha10 @return - The amount of shares burned
1112 self.efficient_accrue()
13 \vert shares_to_withdraw: uint256 = self._convertToShares(assets)
14 shares: uint256 = self._remove_asset(receiver, owner, shares_to_withdraw)
15 | log Withdraw(msg.sender, receiver, owner, assets, shares)
16
17 return shares
```
**Figure 3.7:** withdraw() in cog\_pair.vy

This function performs following steps:

- 1. Accrue interest.
- 2. Calculate the number of shares equivalent to number of assets.
- 3. Call internal implementation self.\_remove\_asset(). This returns the number of asset tokens returned to the withdrawer and stores this in shares.
- 4. Return shares.

The documentation states that the withdraw() function should return the amount of shares that are redeemed equivalent to assets.

#### **Impact**

 $\triangleright$  The withdraw() function returns the amount of tokens withdrawn while, according to documentation, the function should return number of shares. Since the actual number of tokens will be either greater than or equal to equivalent number of shares, the function will report higher number of shares as redeemed than actually redeemed. This may cause a user to operate on inflated values of shares burned which may lead to financial losses for the user.

▶ The name of the variable shares is inconsistent with the quantity returned by self. \_remove\_assets() (i.e. assets).

#### **Recommendation**

- ▶ Return shares\_to\_withdraw.
- $\blacktriangleright$  Rename the variable shares to assets.

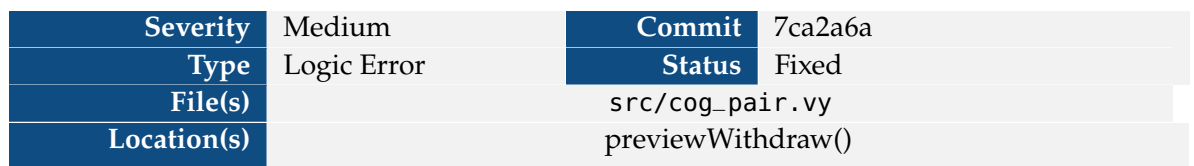

#### <span id="page-24-0"></span>**3.4.8 V-COG-VUL-008: Comparison of shares and ERC20 tokens**

The cog\_pair contract provides a external function previewWithdraw() for users to get the number of shares that will be withdrawn from the protocol for a given number of assets.

```
1 @view
2 @external
3 def previewWithdraw(assets: uint256) -> uint256:
4 """
5 @param assets - The amount of assets to withdraw
6 @return - The amount of shares worth withdrawn
7 @notice - Will revert if you try to preview withdrawing more assets than
     available currently in the vault's balance
8 """
9 return min(self._convertToShares(assets), ERC20(asset).balanceOf(self))
```
**Figure 3.8:** previewWithdraw() in cog\_pair.vy

The function calculates minimum of the following:

- $\triangleright$  The number of shares equivalent to number of assets requested to withdraw as given by self.\_convertToShares(assets)
- $\triangleright$  The balance of the cog<sub>-pair</sub> in the asset contract in case the pair does not have enough assets to successfully process the withdrawal request

This compares two inconsistent quantities, shares and number of assets.

**Impact** ERC20(asset).balanceOf(self) will be greater than or equal to the correct quantity of shares that will be withdrawn. Therefore the min() function might return self.\_convertToShares () and protocol might not have enough assets to fulfill the return request.

**Recommendation** The function should return

```
1 min(self._convertToShares(assets), self._convertToShares(ERC20(asset).balanceOf(self)
      ))
```
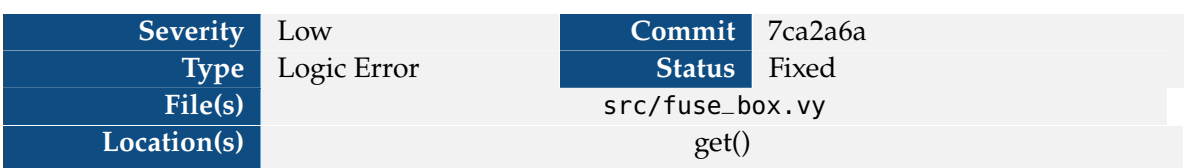

#### <span id="page-25-0"></span>**3.4.9 V-COG-VUL-009: Possible overflow while calculating mean price**

The protocol uses oracles to get price feeds of asset tokens and collateral tokens. The protocol uses the fuse\_box contract to aggregate price feeds from up to four (4) oracles. The fuse\_box calculates the mean price of active oracles in the get() function.

This function first calculates the sum of all the active oracles in total\_price and divides it by active\_oracles.

**Impact** This way of calculating mean is prone to overflow if one of the token prices has very high absolute values.

**Recommendation** Store all prices in uint256[4] and calculate the mean at the end using:

 $SUM_i(x_i/count) + SUM_i(x_i/ccount)/count$  { $\forall i \in [0, 4)$ 

```
1 @external
2 def get() -> (bool, uint256):
3 """
4 @return bool Whether or not the oracle updated
5 @return uint256 the price of the asset
6 """
7 fuses: DataSource[4] = self.fuse_box
8
9 total_price: uint256 = 0
10 active_oracles: uint256 = 0
11 updated: bool = False
12
13 if fuses[0].active:
14 updated_0: bool = False
15 price: uint256 = 0
16 (updated_0, price) = IOracle(fuses[0].oracle_address).get()
17 updated = updated or updated 0
18 total_price += price
19 active_oracles += 1
20
21 if fuses[1].active:
22 updated<sub>-1</sub>: bool = False
23 price: uint256 = 0
24 (updated_1, price) = IOracle(fuses[1].oracle_address).get()
25 updated = updated or updated_1
26 total_price += price
27 active_oracles += 128
29 if fuses[2].active:
30 updated<sub>-2</sub>: bool = False
31 price: uint256 = 0
32 (updated_2, price) = IOracle(fuses[2].oracle_address).get()
33 updated = updated or updated 2
34 total_price += price
35 active_oracles += 136
37 if fuses[3].active:
38 updated_3: bool = False
39 price: uint256 = 0
40 (updated_3, price) = IOracle(fuses[3].oracle_address).get()
41 \vert updated = updated or updated_3
42 total_price += price
43 active_oracles += 144
45 return (updated, (total_price / active_oracles))
```
**Figure 3.9:** get() in fuse\_box.vy

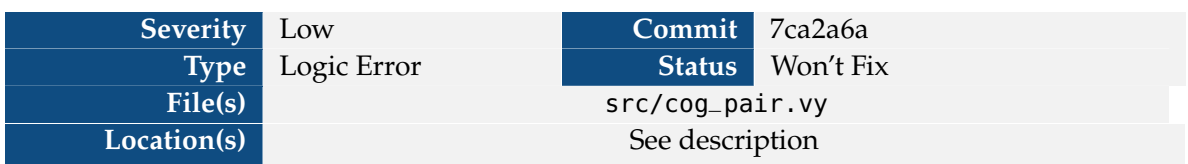

#### <span id="page-27-0"></span>**3.4.10 V-COG-VUL-010: Consider using 'mul\_div' in more locations**

The number of bits required to hold the result of a multiplication is at least max(n, m) and most (m+n) where m and n are the number of bits required to hold the value of the two operands. When (m+n) > 256 the result could overflow the uint256 data type. When the multiplication is immediately followed by a division (i.e. statements of the form  $a * b / c$ ), the final result may not overflow the uint256 data type even though the intermediate result would.

The following locations have these operations that are prone to intermediate value overflow:

**Impact** Vyper protects from overflows by reverting the transaction. Hence, transactions may revert unnecessarily.

**Recommendation** Consider using mul\_div function from cog\_pair.vy or restricting the inputs to smaller data types such as uint128 (if applicable).

**Developer Response** Developers acknowledged this issue, but they don't intend fix the issue because they believe the issue can occur only on very high values but the variables in protocol are limited at maximum value of uint128 therefore, the issue may not arise.

```
1 \# \text{src/cog\_pair.}vy:36
2 base: uint256 = (elastic * convert(total.base, uint256)) / convert(<br>3 decembra 10 total.elastic, uint256
       3 total.elastic, uint256
4 )
5
6 # src/cog\_pair.vy:427 | (base * convert(total.elastic, unit256))8 / convert(total.base, uint256)
\mathsf{q}10 \# src/cog_pair.vy:63
11 elastic: uint256 = (base * convert(total.elastic, uint256)) / convert(
12 total.base, uint256
13 )
14
15 \# src/cog_pair.vy:70
16 (elastic * convert(total.base, uint256))
17 / convert(total.elastic, uint256)
18
19 \# src/cog_pair.vy:520
20 return shareAmount * all_share / convert(_total_asset.base, uint256)
21
22 \# src/cog_pair.vy:543
23 return assetAmount * total_asset_base / all_share
24
25 \# \text{src/cog\_pair.}vy:748
26 convert(_total_borrow.elastic, uint256)
27 * convert(_accrue_info.interest_per_second, uint256)
28 * elapsed_time
29 / 1000000000000000000
30
31 \# \text{src/cog\_pair.}vy:768
32 fee_amount * convert(_total_asset.base, uint256) / full_asset_amount
33
34 # src/cog_pair.vy:782
35 convert(_total_borrow.elastic, uint256)
36 * UTILIZATION_PRECISION
37 / full_asset_amount
38
39 \# \text{src/cog\_pair.}vy:789
40 (MINIMUM_TARGET_UTILIZATION - utilization)
41 * FACTOR_PRECISION
42 / MINIMUM_TARGET_UTILIZATION
```
**Figure 3.10:** Locations vulnerable to arithmetic overflow

```
1 \# \text{src/cog\_pair.}vy:797
2 convert(\text{c}accrue\text{c}info.interest\text{c}per\text{c}second, uint256)
3 * INTEREST_ELASTICITY
4 / scale,
5
6 \# \text{src/cog\_pair.}vy:816
7 convert(_accrue_info.interest_per_second, uint256)
8 * scale
9 / INTEREST_ELASTICITY,
10
11 \# src/cog_pair.vy:903
12 | fraction = (amount * convert(_total_asset.base, uint256)) / all_share
13
14 \# \text{src/cog\_pair.}vy:941
15 amount: uint256 = (share * all_share) / convert(_total_asset.base, uint256)
16
17 \# src/cog_pair.vy:985
18 fee_amount: uint256 = (
19 amount * self.BORROW_OPENING_FEE
20 ) / BORROW_OPENING_FEE_PRECISION
21
22 \# \text{src/cog\_pair.}vy:1060
23 collateral_share
24 | * (EXCHANGE_RATE_PRECISION / COLLATERIZATION_RATE_PRECISION)
25
26 # src/cog_pair.vy:1223
27 (borrow_amount * LIQUIDATION_MULTIPLIER * exchange_rate)
28 / (LIQUIDATION_MULTIPLIER_PRECISION * EXCHANGE_RATE_PRECISION)
```
**Figure 3.11:** Locations vulnerable to arithmetic overflow

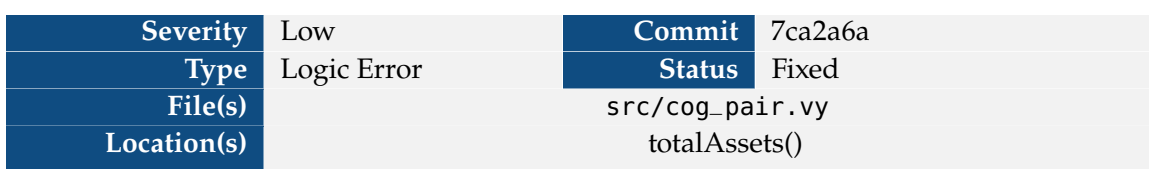

#### <span id="page-30-0"></span>**3.4.11 V-COG-VUL-011: Subtracting values of different units**

The protocol allows users to act as liquidity providers by depositing asset tokens. Liquidity providers can earn interest on deposited assets. The protocol distributes collected interest among the liquidity providers via a mechanism of shares. Each liquidity provider is provided shares against the deposited asset tokens. The value of shares goes on increasing as the protocol collects interest. The protocol uses the Rebase struct to maintain the assets deposited and borrowed by users.

```
1 struct Rebase:
2 elastic: uint128
3 base: uint128
```
#### **Figure 3.12:** Rebase struct

The field elastic tracks the absolute number of asset tokens and the field base tracks the current shares minted by the pair. These two fields tracks quantities in different units.

The protocol provides a function totalAssets() to get the total assets available with the protocol.

```
1 def totalAssets() -> uint256:
2 """
3 @return - Returns the total amount of assets owned by the vault
4 """
5 total_elastic: uint256 = convert(self.total_asset.elastic, uint256)
6 - total_borrow: Rebase = self.total_borrow
7 # This could maybe revert in the case of bad debt, is that desired?
8 total_interest: uint256 = convert(
9 _total_borrow.elastic - _total_borrow.base, uint256
10 ) # Interest is the difference between elastic and base, since they start at 1:1
11 return total_interest + total_elastic
```
**Figure 3.13:** totalAssets() in cog\_pair.vy

The function totalAssets() calculates total\_interest by subtracting \_total\_borrow.base from \_total\_borrow.elastic. As noted above, \_total\_borrow.base is in units of shares while \_total\_borrow .elastic is in units of absolute number of asset tokens. This subtraction will return an inconsistent quantity.

**Impact** As base will be less than or equal to the elastic, this would lead to interest being calculated to be higher than the actual interest accumulated with the protocol. In turn this will inflate the total assets present within the protocol.

**Recommendation** Convert \_total\_borrow.base to elastic first and then subtract from \_total\_borrow .elastic.

#### **Severity** Warning **Commit** 7ca2a6a **Type** Data Validation **Status** Fixed File(s) src/fuse\_box.vy Location(s) get()

#### <span id="page-32-0"></span>**3.4.12 V-COG-VUL-012: Check if atleast one oracle is active in fuse\_box**

The protocol uses oracles to get price feeds of asset tokens and collateral tokens. The protocol uses the fuse\_box contract to aggregate price feeds from up to four (4) oracles. The fuse\_box calculates the mean price of active oracles in the get() function.

The protocol calculates mean price by adding the prices of all active oracles and then dividing the total by the number of active oracles.

In the initial state of the protocol, none of the protocol may be active so total number of active oracles might be zero.

**Impact** This will cause the get() function to revert due to a divide by zero error.

**Recommendation** The protocol must assert that there is at least one active oracle when the cog\_pair is initialized.

```
1 @external
2 def get() -> (bool, uint256):
3 """
4 @return bool Whether or not the oracle updated
5 @return uint256 the price of the asset
6 """
7 fuses: DataSource[4] = self.fuse_box
8
9 total_price: uint256 = 0
10 active_oracles: uint256 = 0
11 updated: bool = False
12
13 if fuses[0].active:
14 updated_0: bool = False
15 price: uint256 = 0
16 (updated_0, price) = IOracle(fuses[0].oracle_address).get()
17 updated = updated or updated 0
18 total_price += price
19 active_oracles += 1
20
21 if fuses[1].active:
22 updated<sub>-1</sub>: bool = False
23 price: uint256 = 0
24 (updated_1, price) = IOracle(fuses[1].oracle_address).get()
25 updated = updated or updated_1
26 total_price += price
27 active_oracles += 128
29 if fuses[2].active:
30 updated<sub>-2</sub>: bool = False
31 price: uint256 = 0
32 (updated_2, price) = IOracle(fuses[2].oracle_address).get()
33 updated = updated or updated 2
34 total_price += price
35 active_oracles += 136
37 if fuses[3].active:
38 updated_3: bool = False
39 price: uint256 = 0
40 (updated_3, price) = IOracle(fuses[3].oracle_address).get()
41 \vert updated = updated or updated_3
42 total_price += price
43 active_oracles += 1
44
45 return (updated, (total_price / active_oracles))
```
**Figure 3.14:** get() in fuse\_box.vy

#### <span id="page-34-0"></span>**3.4.13 V-COG-VUL-013: Unnecessary memory copy**

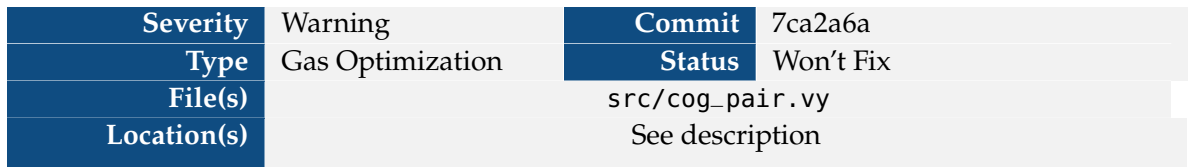

Copying of a storage struct to a memory struct is commonly observed pattern across the code base. For example, in function \_remove\_asset() the storage struct

```
1 @internal
2 def _remove_asset(to: address, owner: address, share: uint256) -> uint256:
\overline{3}4 @param to The address to remove asset for
5 @param share The amount of asset to remove, in shares
6 @return The amount of assets removed
7 """
8 if owner != msg.sender:
9 assert (
10 self.allowance[owner][msg.sender] >= share
11 ), "Insufficient Allowance"
12 self.allowance[owner][msg.sender] -= share
13
14 \_total\_asset: Rebase = self.total_3asset
15 all_share: uint256 = convert(
16 Lotal_asset.elastic + self.total_borrow.elastic, uint256
17 )
18 amount: uint256 = (share * all_share) / convert(_total_asset.base, uint256)
                       Figure 3.15: _remove_asset() in cog_pair.vy
```
In the function above, the storage struct self.total\_asset is copied into memory struct total\_asset.

We have observed that such copy triggers copying of whole struct into memory and vice versa. It is possible to directly use fields of storage structs instead of copying it into memory structs. This leads to wastage of gas due to memory expansion and unnecessary reads and write to and from memory.

In the cases listed below, there are no writes to the copy and there are no intervening writes to the original struct before all uses of the copy. Therefore, the copy is unnecessary and all uses can be replaced with the original struct reference.

**Impact** Gas is wasted while copying the structs into memory, copying structs back to storage and memory expansion. This is loss of funds for the protocol.

**Recommendation** Read/Write the fields directly from the storage structs instead of copying them to memory and write back to storage.

```
1 \# cog\_pair.vy:922 total: Rebase = _total # parameter passing already creates a copy
3
4 \# cog_pair.vy:109
5 total: Rebase = _total # parameter passing already creates a copy
6
7 \# \text{cog\_pair.}vy:492
8 -total_borrow: Rebase = self.total_borrow
9
10 \# cog_pair.vy:513
11 _total_asset: Rebase = self.total_asset
12
13 \# \text{cog\_pair.}vy:717
14 \sim accrue_info: AccrueInfo = self.accrue_info
15
16 \# \text{cog\_pair.}vy:730
17 \sqrt{2} accrue_info: AccrueInfo = accrue_info
18
19 \# cog_pair.vy:744
20 _total_asset: Rebase = self.total_asset
21
22 \# cog_pair.vy:894
23 \lfloor total_asset: Rebase = self.total_asset
2425 \# \text{cog\_pair.} vy:937
26 _total_asset: Rebase = self.total_asset
27
28 \# \text{cog\_pair.} vy:1003
29 _total_asset: Rebase = self.total_asset
30
31 \# cog\_pair.vy:105732 -total_borrow: Rebase = self.total_borrow
33
34 \# cog\_pair.vy: 121135 _total_borrow: Rebase = self.total_borrow
36
37 \# \c{og\_pair.}vy:1308
38 \vert accrue_info: AccrueInfo = self.accrue_info
```
**Figure 3.16:** Code locations where unnecessary memory copy is performed

**Developer Response** Developers acknowledged this issue but they determine they are okay with gas expenditure.

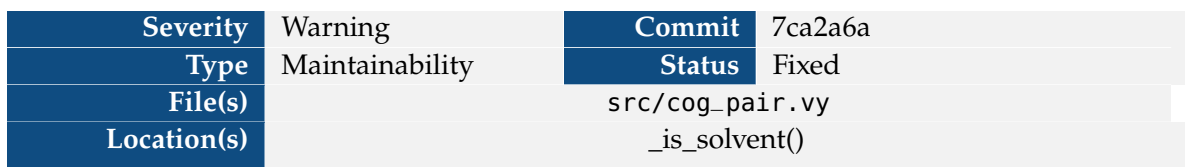

#### <span id="page-36-0"></span>**3.4.14 V-COG-VUL-014: Divide before multiply can give incorrect 0 result**

The protocol allows users to deposit collateral tokens and borrow asset tokens against the deposited collateral. During borrowing, the protocol checks if the borrower has deposited enough collateral to borrow. The protocol checks the solvency in \_is\_solvent() function.

```
1 | @internal
2 def _is_solvent(user: address, exchange_rate: uint256) -> bool:
3 """
4 @param user: The user to check
5 @param exchange_rate: The exchange rate to use
6 @return: Whether the user is solvent
7 """
8 borrow_part: uint256 = self.user_borrow_part[user]
9 if borrow_part == 0:
10 return True
11 collateral_share: uint256 = self.user_collateral_share[user]
12 if collateral_share == 0:
13 return False
14
15 - total_borrow: Rebase = self.total_borrow
16 collateral_amt: uint256 = (
17 (
18 collateral_share
19 * (EXCHANGE_RATE_PRECISION / COLLATERIZATION_RATE_PRECISION)
20 )
21 * COLLATERIZATION_RATE
22 )
23
24 borrow_part = self.user_borrow_part[user]
25 borrow_part = self.mul_div(
26 (borrow_part * convert(_total_borrow.elastic, uint256)),
27 exchange_rate,
28 convert(_total_borrow.base, uint256),
29 False,
30 )
```
#### **Figure 3.17:** \_is\_solvent() in cog\_pair.vy

While calculating collateral\_amt

There is a divide before multiply, where EXCHANGE\_RATE\_PRECISION is divided COLLATERIZATION\_RATE\_PRECISION before multiplying it with collateral\_share. The integer division would truncate the result to zero (0) when EXCHANGE\_RATE\_PRECISION is less than COLLATERIZATION\_RATE\_PRECISION, reducing the whole RHS expression to zero (0).

**Impact** In future updates of the code base these constants may change. If EXCHANGE\_RATE\_PRECISION is set to less than COLLATERIZATION\_RATE\_PRECISION, it will cause the integer division to truncate

```
1 collateral_amt: uint256 = (
2 (
3 collateral_share
4 * (EXCHANGE_RATE_PRECISION / COLLATERIZATION_RATE_PRECISION)
5 )
6 * COLLATERIZATION_RATE
7 )
```
**Figure 3.18:** snippet from \_is\_solvent() in cog\_pair.vy()

to zero  $(0)$ .

#### **Recommendation**

- ▶ Add a comment near definition of these constants about the constraints on the value.
- ▶ Assert that EXCHANGE\_RATE\_PRECISION <sup>&</sup>gt; COLLATERIZATION\_RATE\_PRECISION at the beginning of the protocol.

**Developer Response** Developers acknowledged and fixed this issue by adding the recommended comment.

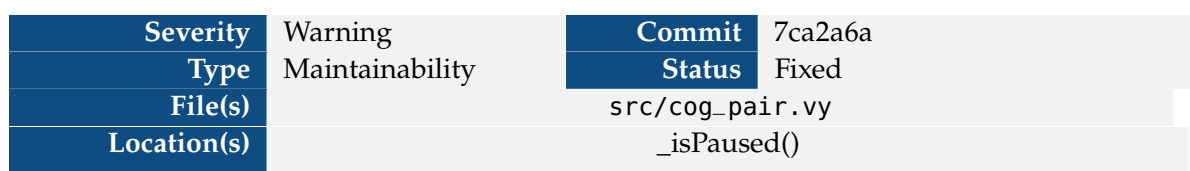

#### <span id="page-38-0"></span>**3.4.15 V-COG-VUL-015: \_isPaused() function name is confusing**

In the cog\_pair.vy contract, the protocol checks if pair is paused using a boolean state variable, self.paused. Various external functions in the protocol check if the protocol is paused using an internal function \_isPaused().

```
1 ainternal
2 \mid \text{def} = isPaused():
3 assert (not self.paused)
```
**Figure 3.19:** Definition of \_isPaused() in cog\_pair.vy

The function \_isPaused() reverts if self.paused is set (i.e if the pair is paused). Else, the function returns normally if the protocol is not paused. Therefore, the name of the function is inconsistent with the implementation.

Also, the assert statement does not have a revert message.

**Impact** The inconsistent naming might lead to confusion as the code base grows.

**Recommendation** Rename the function to \_notPaused().

Add a revert message to the assert statement.

#### <span id="page-39-0"></span>**3.4.16 V-COG-VUL-016: Unused variable or dead code**

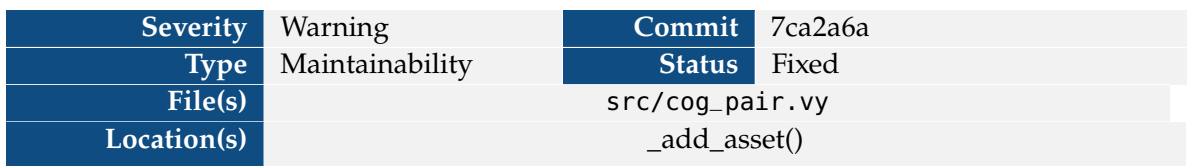

Function \_add\_asset() implements the steps for book keeping and transfer of asset tokens from user to the protocol.

 $1 | total\_asset\_share: unit256 = convert(_total\_asset.elastic, unit256)$ 

**Figure 3.20:** cog\_pair.vy:895

The implementation defines a variable total\_asset\_share which is not used anywhere in function.

Function borrow() implements borrowing of assets tokens from the liquidity pool.

 $1 | \text{accuru}$  info: AccrueInfo = self.accrue\_info

#### **Figure 3.21:** cog\_pair.vy:1169

The implementation defines a variable accrue\_info that is not used anywhere in the function.

The \_\_init\_\_() function in cog\_pair sets up various constants and storage variables.

During the initialization, the storage variable self.protocol\_fee is assigned twice. It is first assigned the value 100000 and later it is assigned self.DEFAULT\_PROTOCOL\_FEE. Therefore, the first assignment is dead code.

**Impact** This leads to minor wastage of gas due to unused variable and dead code.

**Recommendation** Remove the dead code and unused variable.

```
1 @external
2 def __init__(
3 \overline{\phantom{a}} \overline{\phantom{a}} asset: address,
4 \sim collateral: address,
5 - oracle: address,
6 min_target_utilization: uint256,
7 max_target_utilization: uint256,
8 starting_interest_per_second: uint64,
9 min_interest: uint64,
10 max_interest: uint64,
11 elasticity: uint256,
12 ):
13 assert (
14 _collateral != 0x0000000000000000000000000000000000000000
15 ), "Invalid Collateral"
16 collateral = _collateral
17 asset = _asset
18 oracle = \sqrt{ }oracle
19 self.DEFAULT_PROTOCOL_FEE = 100000
20 self.protocol_fee = 100000 # 10%21 MINIMUM_TARGET_UTILIZATION = min_target_utilization
22 MAXIMUM_TARGET_UTILIZATION = max_target_utilization
23 STARTING_INTEREST_PER_SECOND = starting_interest_per_second
24 MINIMUM_INTEREST_PER_SECOND = min_interest
25 MAXIMUM_INTEREST_PER_SECOND = max_interest
26 INTEREST_ELASTICITY = elasticity
27 self.protocol_fee = self.DEFAULT_PROTOCOL_FEE # 10\%28 self.BORROW_OPENING_FEE = 50
29 factory = msg.sender
```
**Figure 3.22:** \_\_init\_\_() in cog\_pair.vy

#### <span id="page-41-0"></span>**3.4.17 V-COG-VUL-017: Use of magic number**

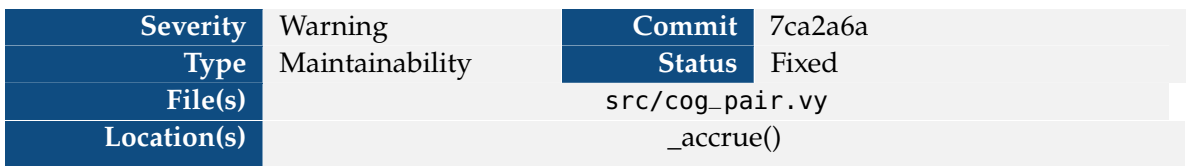

The protocol uses various constants like UTILIZATION\_PRECISION, FACTOR\_PRECISION etc. In the following code locations, the protocol uses integer literals for constant values instead of defining and using constants.

```
1 interest_accrued = (
2 convert(_total_borrow.elastic, uint256)
3 * convert(_accrue_info.interest_per_second, uint256)
4 \times elapsed_time
5 / 1000000000000000000
6 ) # 1e18, or the divisor for interest per second
```
**Figure 3.23:** \_accrue() at cog\_pair.vy:751

```
1 dt: uint64 = (
2 convert(block.timestamp, uint64) - self.surge_info.last_elapsed_time
3)
4 \text{ if } dt > 86400:
```
**Figure 3.24:** \_accrue() at cog\_pair.vy:828

**Impact** If these constants are updated in future, this implementation is prone to missing out on updating the constant literals.

**Recommendation** Use the defined constants instead of constant literals.

#### <span id="page-42-0"></span>**3.4.18 V-COG-VUL-018: Inconsistent or missing documentation**

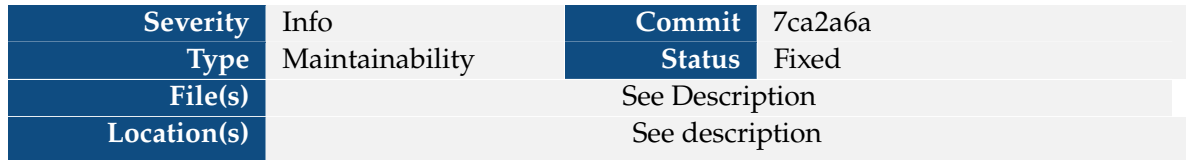

Documentation is incorrect at the following locations:

```
1 \# \text{src/cog-factor}2 @dev Sets the status of a priviledged user
3 \# does not describe the current function accurately
 4
5 \# \,src/cog_factory.vy:195
6 def change_fee_to(new_owner: address):
7 # the variable name 'new_owner' is misleading, perhaps 'new_recipient' is better
8
9 \# \text{src/cog-factory.}vy:197
10 @dev Returns the address to which protocol fees are sent.
11 \# does not describe the current function accurately (i.e. there is no return value)
12
13 \# src/cog_pair.vy:383
14 PROTOCOL_FEE_DIVISOR: constant(uint256) = 1000000
15 # inconsistent naming: divisor used here, precision used for similar constants
16
17 \# src/cog_pair.vy:655
18 shares: uint256 = self._remove_asset(receiver, owner, shares_to_withdraw)
19 # inconsistent: '_remove_asset' documentation states it returns asset value, but
       variable here is named 'shares'
20
21 \# \text{src/cog\_pair.}vy:978
22 def _borrow(amount: uint256, _from: address, to: address) -> uint256:
23
24 @param to: The address to send the borrowed tokens to
25 @param amount: The amount of asset to borrow, in tokens
26 @return: The amount of tokens borrowed
2728 # missing documentation for '_from' parameter
2930 \# \text{src/cog\_pair.}vy:1153
31 def borrow(
32 amount: uint256. _{-}from: address = msg.sender, to: address = msg.sender
33 \mid x \rangle -> uint256:
34 mm
35 @param to The address to send the borrowed tokens to
36 @param amount The amount of asset to borrow, in tokens
37 @return The amount of tokens borrowed
38 """
39 \# missing documentation for '_from' parameter
```

```
Figure 3.25: Snippets where documentation is incorrect
```
**Impact** Makes the code more difficult to understand and maintain.

**Recommendation** Recommendations inline above.